#### PPJ-38

## 5. Data Parallelism: Barriers

Many processes execute the **same operations at the same time on different data**; usually on elements of **regular data structures**: arrays, sequences, matrices, lists.

Data parallelism as an architectural model of parallel computers:

vector machines, e. g. Cray

**SIMD machines** (Single Instruction Multiple Data), e. g. Connection Machine, MasPar GPUs (Graphical Processing Units); massively parallel processors on graphic cards

Data parallelism as a programming model for parallel computers:

- computations on arrays in nested loops
- analyze data dependences of computations, transform and parallelize loops
- iterative computations in rounds, synchronize with Barriers
- systolic computations: 2 phases are iterated: compute shift data to neighbour processes

Applications mainly in technical, scientific computing, e. g.

- fluid mechanics
- image processing
- solving differential equations
- finite element method in design systems

PPJ-39

# Data parallelism as an architectural model

program

SIMD machine: Single Instruction Multiple Data

- very many processors, **massively parallel** e. g. 32 x 64 processor field
- local memory for each processor
- same instructions in lock step
- fast communication in lock step
- fixed topology, usually a grid
- machine types e. g. Connection Machine, MasPar

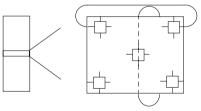

field of processors

### Lecture Parallel Programming WS 2014/2015 / Slide 38

Objectives:

Overview over notions of data parallelism

In the lecture:

Explain the notions

## Lecture Parallel Programming WS 2014/2015 / Slide 39

**Objectives:** 

Architecture of a SIMD computer

In the lecture:

Explanation of the properties

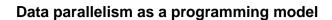

- regular data structures (arrays, lists) are mapped onto a field of processors
- processes execute the same program on individual data in lock step
- communication with neighbours in the same direction in lock step simple example matrix addition:

sequential: C = A + B

for (i = 0; i < N; i++)
 for (j = 0; j < M; j++)
 c[i,j] = a [i,j] + b[i,j];</pre>

distribute A, B
c = a + b
collect C

1 step!

PPJ-40

- these can be parallelized directly, since there are no data dependences
- data mapping is trivial: array element [i,j] on process [i,j]
- communication is not needed
- no algorithmic idea is needed

PPJ-41

# **Example prefix sums**

input: sequence a of numbers; output: sequence s of sums of the prefixes of a  $s[i] = \sum_{j=0}^{l} a[j]$ 

values: 5 3 1 2 1 3 values: 5 3 1 2 1 3 3 4 5 ]

results: 5 8 9 11 12 15

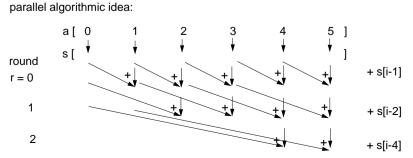

### Lecture Parallel Programming WS 2014/2015 / Slide 40

#### Objectives:

idea of loop parallelization

#### In the lecture:

- · explain the example,
- show the reasons for the simplicity of the parallelization

#### Questions

• Give examples for array operations that can be parallelized with similar ease.

# Lecture Parallel Programming WS 2014/2015 / Slide 41

#### **Objectives:**

Understand the parallel computation of prefix sums

#### In the lecture:

Explain

- · the task,
- · the algorithmic idea,
- · how to exploit associativity,
- · computations in rounds,
- · duplication of distance

#### Questions:

• What is the formula for the number of steps in the sequential and in the parallel case?

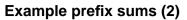

input:sequence a of numbers; output:sequence s of sums of the prefixes of a

$$s[i] = \sum_{j=0}^{r} a[j]$$

PPJ-41a

parallel algorithmic idea:

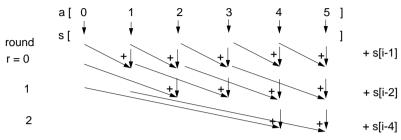

**Proof for process p** = 0 ... n - 1

Invariant SUM: s[p] = a[p-d+1] + ... + a[p] with d = 1, 2, ..., m <= n distance before next round

**Induction begin:** d = 1; s[p] = a[p] holds by initialization

**induction step**: computation s[p] = s[p - d] + s[p]

$$a[p-2d+1] + ... + a[p-d] + a[p-d+1] + ... + a[p]$$

substitution of 2d by d implies SUM

PPJ-42

# Prefix sums: applied methods

- computational scheme reduction:
   all array elements are comprised using a reduction operation (here: addition)
- iterative computation in rounds:
   in each round all processes perform a computation step
- duplication of distance: data is exchanged in each round with a neighbour at twice the distance as in the previous round
- barrier synchronization: processes may not enter the next round, before all processes have finished the previous one

Lecture Parallel Programming WS 2014/2015 / Slide 41a

Objectives:

Proof the parallel computation of prefix sums

In the lecture:

Explain

· the proof

# Lecture Parallel Programming WS 2014/2015 / Slide 42

#### **Objectives:**

Point out the methods

#### In the lecture:

- · Explain the methods for the prefix sums.
- · Point out other applications of these methods.

114 bei Prof. Dr. Uwe Kastens

PPJ-43

PPJ-44

#### **Barriers**

Several processes meet at a common point of synchronization

**Rule**: All processes must have reached the barrier (for the j-th time), before one of them leaves it (for the j-th time).

#### Applications:

- iterative computations, where iteration j uses results of iteration j-1
- · separation of computational phases

#### Scheme:

```
public void run ()
{  do {    computeNewValues (i);
        b.barrier();
    }
  while (!converged);
}
```

### Implementation techniques for barriers:

- central controller: monitor or coordination process
- worker processes coordinated as a tree
- worker processes symmetrically coordinated (butterfly barrier, dissemination barrier)

# Barrier implemented by a monitor

Monitor stops a given number of processes and releases them together:

```
class BarrierMonitor
                                    // number of processes to be synchronized
{ private int processes
                 arrived = 0; // number of processes arrived at the barrier
   public BarrierMonitor (int procs)
   { processes = procs; }
   synchronized public barrier ()
   { arrived++;
      if (arrived < processes)</pre>
         try { wait(); } catch (InterruptedException e) {}
                                       // exception destroys barrier behaviour
     else
        arrived = 0;
                                                      // reset arrival count
                                              // release the other processes
        notifyAll();
} } }
```

### Lecture Parallel Programming WS 2014/2015 / Slide 43

#### Objectives:

Understand the concept of barriers

#### In the lecture:

Explain

- the barrier rule.
- the relation to the prefix sums,
- · applications.

# Lecture Parallel Programming WS 2014/2015 / Slide 44

#### **Objectives:**

Understand the monitor implementation

#### In the lecture:

Explain

- the implementation,
- · why waiting in a loop is not necessary.

#### **Questions:**

· Why does this central solution cause a bottleneck?

© 20

# Distributed tree barrier

Barrier synchronization of the worker processes organized as a **binary tree**. Bottleneck of central synchronization is avoided.

### 2 synchronization variables (flags) at each node:

arrived: all processes in a subtree

have arrived,

is propagated upward

continue: all processes in a subtree

may continue,

is propagated downward

disadvantage:

**different code** is needed for root, inner nodes, and for leafs

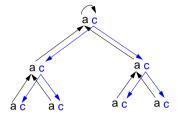

# 2 Rules for Synchronization Using Flags

Flag for synchronization between exactly 2 processes

One process waits until the flag is set.

The other process sets the flag.

May be implemented by a monitor in Java.

Flag rules: 1. The process that waits for a flag resets it.

2. A flag that is set may not be set again before being reset.

Consequence: no state change will be lost.

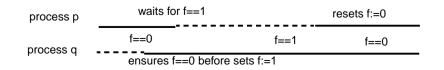

### Lecture Parallel Programming WS 2014/2015 / Slide 45

#### Objectives:

PPJ-45

PPJ-45a

Understand the tree barrier

#### In the lecture:

#### Explain

- · the principle of 2 phases,
- the advantage of the distributed solution,

# Lecture Parallel Programming WS 2014/2015 / Slide 45a

#### Objectives:

Understand flag synchronization

#### In the lecture:

#### Explain

· the general flag rules.

#### Assignments

· Design a Java class for flag synchronization between 2 processes. Ensure that the flag rules are obeyed.

© 2012 bei Prof. Dr.

# Distributed tree barrier implementation

### 2 synchronization variables (flags) at each node:

arrived: all processes in a subtree have arrived

propagated upward

continue: all processes in a subtree may continue

propagated downward

initially all flags are reset

code for an inner node:

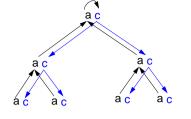

PPJ-45b

PPJ-46

|                                                         | leaf | root |
|---------------------------------------------------------|------|------|
| <pre>execute this.task();</pre>                         | x    | x    |
| <pre>wait for left.arrived; reset left.arrived;</pre>   |      | x    |
| <pre>wait for right.arrived; reset right.arrived;</pre> |      | x    |
| set this.arrived;                                       | x    |      |
| <pre>wait for this.continue; reset this.continue;</pre> | x    |      |
| set left.continue;                                      |      | x    |
| set right.continue;                                     |      | x    |
|                                                         |      |      |

# Symmetric, distributed barrier (dissemination)

 $(i + N - 2^{s-1})$  modulo N

Processes synchronize pairwise in rounds with doubled distances.

N processes are synchronized after r rounds if  $N \le 2^r$ 

In round s

process i indicates its arrival and then waits for the arrival of process (i + N -  $2^{s-1}$ ) modulo N:

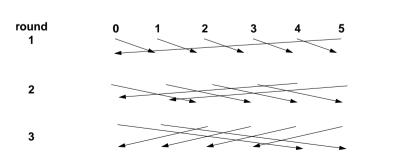

After r rounds each process is synchronized with each other. Proof idea: For each process i each other process occurs in a tree of processes which have synchronized (in)directly with i.

### Lecture Parallel Programming WS 2014/2015 / Slide 45b

#### Objectives:

Understand the tree barrier

#### In the lecture:

#### Explain

· the different code for the 3 kinds of nodes.

#### Assignments

• Write the code for the 3 kinds of nodes using objects of the flag class.

# Lecture Parallel Programming WS 2014/2015 / Slide 46

#### Objectives:

Understand the dissemination barrier

#### In the lecture:

- · Symmetric code for arbitrary many processes.
- Arc i to j in the diagram means j waits for arrival of i.
- · show the synchronization for pairs.
- No cyclic waiting, because the arrival is indicated first, then the partner is waited for.
- After the last round all processes are synchronized, because for all processes p a binary tree exists s.t. p is its root, all
  processes are in that tree, the arcs are waiting pairs from the diagram forming pathes from the leaves to the root..

#### Questions:

- · Write the synchronization code.
- · Show one of the binary trees.

```
Symmetric, distributed barrier: implementation

In round s
process i indicates its arrival and
waits for the arrival of process (i + N - 2<sup>s-1</sup>) modulo N

Code for each process:

Execute this.task();

// synchronize:
s = 0;
while (N > 2<sup>s</sup>)
s++;
wait for f==0; set f=1;
partner=p[(i + N - 2<sup>s-1</sup>) modulo N];
wait partner.f; reset partner.f=0
```

```
{ private int procNo;
                                             // number of process
  private BarrierMonitor bm;
                                                 // barrier object
  public PrefixSum (int p, BarrierMonitor b)
  { procno = p; bm = b; }
  public void run ()
  { int addIt, dist = 1;
                                                       // distance
                                         // global arrays a and s
     s[procNo] = a[procNo];
                                       // initialize result array
     bm.barrier();
     // invariant SUM: s[procNo] == a[procNo-dist+1]+...+a[procNo]
     while (dist < N)
     { if (procNo - dist >= 0)
          addIt = s[procNo - dist]; // value before overwritten
       bm.barrier();
        if (procNo - dist >= 0)
```

**Prefix sums with barriers** 

class PrefixSum extends Thread

s[procNo] += addIt;

bm.barrier();
dist = dist \* 2;

} } }

#### Lecture Parallel Programming WS 2014/2015 / Slide 46a

#### Objectives:

Understand the dissemination barrier

#### In the lecture:

- · Processes have to wait before they set AND before they reset the flag.
- · Symmetric code for arbitrary many processes.

#### Questions

- Write the synchronization code.
- Show one of the binary trees.

# Lecture Parallel Programming WS 2014/2015 / Slide 47

#### **Objectives:**

PPJ-47

// doubled distance

Examples for synchonization points

#### In the lecture:

#### Explain

- · the invariant,
- the access of s[procNo],
- the reasons for the 3 synchronization points.

#### Questions:

• Explain the reasons for the 3 synchronization points.

PP.I-4

PPJ-49

# Prefix sums in a synchronous parallel programming model

Notation in Modula-2\* with synchronous (and asynchronous) loops for parallel machines

```
VAR a, s, t: ARRAY [0..N-1] OF INTEGER;
VAR dist: CARDINAL;
BEGIN
   FORALL i: [0..N-1] IN SYNC
                                                     parallel loop in lock step
     s[i] := a[i];
   END;
   dist := 1;
                                                     parallel loop in lock step
   WHILE dist < N
     FORALL i: [0..N-1] IN SYNC
        IF (i-dist) >= 0 THEN
           t[i] := s[i - dist];
                                                             implicit barrier
                                                         for each statement
           s[i] := s[i] + t[i];
        END
      END:
     dist := dist * 2;
```

# Finding list ends: data parallel approach

input: int array link stores lists; link[i] contains the index of the successor or nil output: int array last; last[i] contains the index of the last element of list link[i]

method: worker process i computes last[i] = last[last[i]] in log N rounds

```
int d = 1;
last[i] = link[i];
barrier

while (d < N)
{   int newlast = nil;
   if ( last[i] != nil &&
        last[last[i]] != nil)
        newlast = last[last[i]];
barrier
   if (newlast != nil)
        last[i] = newlast;
barrier
   d = 2*d;
}</pre>
```

END END

last[i] points to the end of those lists which are not longer than d

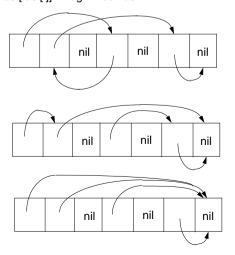

### Lecture Parallel Programming WS 2014/2015 / Slide 48

#### Objectives:

Implicit barriers

#### In the lecture:

- · Explain the language constructs.
- If expressions were evaluated in lock step, too, the array t could be omitted.
- The MasPar SIMD machine would be programmed similarly.

#### Questions:

• Explain the execution if values were not saved in t[i].

# Lecture Parallel Programming WS 2014/2015 / Slide 49

#### **Objectives:**

Data parallelism not only for arrays!

#### In the lecture:

Explain

- · parallel scanning of lists,
- · doubling distances for lists,
- last[last[i]].
- · that it is only useful if the ends of many long lists are searched.

#### Questions

Which role plays the distance d here?

C-5.12 / PPJ-51

# 5.2 / 6. Data Parallelism: Loop Parallelization

Regular loops on orthogonal data structures - parallelized for data parallel processors

Development steps (automated by compilers):

• nested loops operating on arrays, sequential execution of iteration space DECLARE B[0..N,0..N+1] FOR I := 1 ..N FOR J := 1 .. I B[I,J] := B[I-1,J]+B[I-1,J-1]

• analyze data dependences data-flow: definition and use of array elements

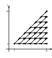

 transform loops keep data dependences forward in time

• parallelize inner loop(s) map to field or vector of processors

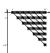

 map arrays to processors such that many accesses are local, transform index spaces

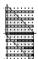

# Iteration space of loop nests

**Iteration space** of a loop nest of depth n:

- n-dimensional space of integral points (polytope)
- each point (i<sub>1</sub>, ..., i<sub>n</sub>) represents an execution of the innermost loop body
- loop bounds are in general not known before run-time
- iteration need not have orthogonal borders
- · iteration is elaborated sequentially

example: computation of Pascal's triangle

END FOR END FOR

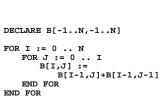

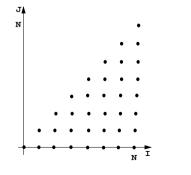

#### Lecture Parallel Programming WS 2014/2015 / Slide 50

#### **Objectives:**

Overview

#### In the lecture:

#### Explain

- · Application area: scientific computations
- · goals: execute inner loops in parallel with efficient data access
- · transformation steps

# Lecture Parallel Programming WS 2014/2015 / Slide 51

#### Objectives:

Understand the notion of iteration space

#### In the lecture:

- · Explain the iteration space of the example.
- · Show the order of elaboration of the iteration space.
- If the step size is greater than 1 the iteration space has gaps the polytope is not convex.

#### Questions:

• Draw an iteration space that has step size 3 in one dimension.

Examples for Iteration spaces of loop nests

FOR I := 0 .. N
FOR J := 0 .. I
FOR J := 0 .. I
FOR J := 0 .. M
FOR J := 0 .. M
FOR J := 0 .. M
FOR J := 0 .. M
FOR J := 0 .. M
FOR J := 0 .. M
FOR J := 0 .. M
FOR J := 0 .. M
FOR J := 0 .. M
FOR J := 0 .. M
FOR J := 0 .. M
FOR J := 0 .. M
FOR J := 0 .. M
FOR J := 0 .. M
FOR J := 0 .. M
FOR J := 0 .. M
FOR J := 0 .. M
FOR J := 0 .. M
FOR J := 0 .. M
FOR J := 0 .. M
FOR J := 0 .. M
FOR J := 0 .. M
FOR J := 0 .. M
FOR J := 0 .. M
FOR J := 0 .. M
FOR J := 0 .. M
FOR J := 0 .. M
FOR J := 0 .. M
FOR J := 0 .. M
FOR J := 0 .. M
FOR J := 0 .. M
FOR J := 0 .. M
FOR J := 0 .. M
FOR J := 0 .. M
FOR J := 0 .. M
FOR J := 0 .. M
FOR J := 0 .. M
FOR J := 0 .. M
FOR J := 0 .. M
FOR J := 0 .. M
FOR J := 0 .. M
FOR J := 0 .. M
FOR J := 0 .. M
FOR J := 0 .. M
FOR J := 0 .. M
FOR J := 0 .. M
FOR J := 0 .. M
FOR J := 0 .. M
FOR J := 0 .. M
FOR J := 0 .. M
FOR J := 0 .. M
FOR J := 0 .. M
FOR J := 0 .. M
FOR J := 0 .. M
FOR J := 0 .. M
FOR J := 0 .. M
FOR J := 0 .. M
FOR J := 0 .. M
FOR J := 0 .. M
FOR J := 0 .. M
FOR J := 0 .. M
FOR J := 0 .. M
FOR J := 0 .. M
FOR J := 0 .. M
FOR J := 0 .. M
FOR J := 0 .. M
FOR J := 0 .. M
FOR J := 0 .. M
FOR J := 0 .. M
FOR J := 0 .. M
FOR J := 0 .. M
FOR J := 0 .. M
FOR J := 0 .. M
FOR J := 0 .. M
FOR J := 0 .. M
FOR J := 0 .. M
FOR J := 0 .. M
FOR J := 0 .. M
FOR J := 0 .. M
FOR J := 0 .. M
FOR J := 0 .. M
FOR J := 0 .. M
FOR J := 0 .. M
FOR J := 0 .. M
FOR J := 0 .. M
FOR J := 0 .. M
FOR J := 0 .. M
FOR J := 0 .. M
FOR J := 0 .. M
FOR J := 0 .. M
FOR J := 0 .. M
FOR J := 0 .. M
FOR J := 0 .. M
FOR J := 0 .. M
FOR J := 0 .. M
FOR J := 0 .. M
FOR J := 0 .. M
FOR J := 0 .. M
FOR J := 0 .. M
FOR J := 0 .. M
FOR J := 0 .. M
FOR J := 0 .. M
FOR J := 0 .. M
FOR J := 0 .. M
FOR J := 0 .. M
FOR J := 0 .. M
FOR J := 0 .. M
FOR J := 0 .. M
FOR J := 0 .. M
FOR J := 0 .. M
FOR J := 0 .. M
FOR J := 0 .. M
FOR J := 0 .. M
FOR J := 0 .. M
FOR J := 0 .. M
FOR J := 0 .. M
FOR J := 0 .. M
FOR J := 0 .. M
FOR J := 0 .. M
FOR J := 0 .. M
FOR J := 0 .. M
FOR J := 0 .. M
F

# **Data Dependences in Iteration Spaces**

#### Data dependence from iteration point i1 to i2:

- Iteration i1 computes a value that is used in iteration i2 (flow dependence)
- relative dependence vector
   d = i2 i1 = (i2<sub>1</sub> i1<sub>1</sub>, ..., i2<sub>n</sub> i1<sub>n</sub>)
   holds for all iteration points except at the border
- Flow-dependences can not be directed against the execution order, can not point backward in time: each dependence vector must be lexicographically positive, i. e. d = (0, ..., 0, d<sub>i</sub>, ...), d<sub>i</sub> > 0

Example: Computation of Pascal's triangle

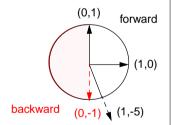

C-5.13 / PPJ-52

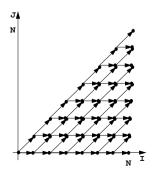

### Lecture Parallel Programming WS 2014/2015 / Slide 51a

#### Objectives:

Relate loop nests to iteration spaces

#### In the lecture:

· Explain the iteration spaces of the examples

# Lecture Parallel Programming WS 2014/2015 / Slide 52

#### Objectives:

Understand dependences in loops

#### In the lecture:

#### Explain:

- · Vector representation of dependences,
- · examples,
- admissable directions graphically

#### Questions:

• Show different dependence vectors and array accesses in a loop body which cause dependences of given vectors.

# **Loop Transformation**

The **iteration space** of a loop nest is transformed to **new coordinates**. Goals:

- execute innermost loop(s) in parallel
- improve locality of data accesses;
   in space: use storage of executing processor,
   in time: reuse values stored in cache
- systolic computation and communication scheme

Data dependences must **point forward in time**, i.e. **lexicographically positive** and **not within parallel dimensions** 

### linear basic transformations:

 Skewing: add iteration count of an outer loop to that of an inner one

C-5.14 / PPJ-53

- Reversal: flip execution order for one dimension
- Permutation: exchange two loops of the loop nest

SRP transformations (next slides)

non-linear transformations, e. g.

- Scaling: stretch the iteration space in one dimension, causes gaps
- Tiling: introduce additional inner loops that cover tiles of fixed size

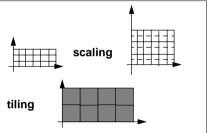

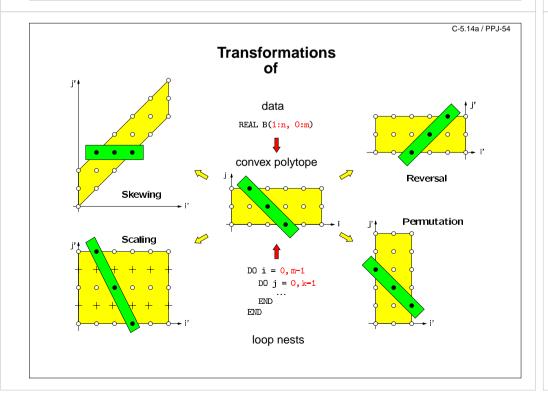

### Lecture Parallel Programming WS 2014/2015 / Slide 53

#### Objectives:

Overview

#### In the lecture:

- · Explain the goals.
- · Show admissable directions of dependences.
- · Show diagrams for the transformations.

### Lecture Parallel Programming WS 2014/2015 / Slide 54

#### Objectives:

Visualize the transformations

#### In the lecture:

- · Give concrete loops for the diagrams.
- · Show how the dependence vectors are transformed.
- Skewing and scaling do not change the order of execution; hence, they are always applicable.

#### Questions:

• Give dependence vectors for each transformation, which are still valid after the transformation.

C-5.15 / PPJ-55a

# **Transformations defined by matrices**

Transformation matrices: systematic transformation, check dependence vectors

Reversal 
$$\begin{pmatrix} 1 & 0 \\ 0 & -1 \end{pmatrix} * \begin{pmatrix} i \\ j \end{pmatrix} = \begin{pmatrix} i \\ -j \end{pmatrix} = \begin{pmatrix} i' \\ j' \end{pmatrix}$$

Skewing 
$$\begin{pmatrix} 1 & 0 \\ f & 1 \end{pmatrix} * \begin{pmatrix} i \\ j \end{pmatrix} = \begin{pmatrix} i \\ f*i+j \end{pmatrix} = \begin{pmatrix} i' \\ j' \end{pmatrix}$$

Permutation 
$$\begin{pmatrix} 0 & 1 \\ 1 & 0 \end{pmatrix} * \begin{pmatrix} i \\ j \end{pmatrix} = \begin{pmatrix} j \\ i \end{pmatrix} = \begin{pmatrix} i' \\ j' \end{pmatrix}$$

# Lecture Parallel Programming WS 2014/2015 / Slide 55

#### Objectives:

Understand the matrix representation

#### In the lecture:

- Explain the principle.
- Map concrete iteration points.
- · Map dependence vectors.
- · Show combinations of transformations.

#### Questions:

· Give more examples for skewing transformations.

# Reversal

Iteration count of one loop is negated, that dimension is enumerated backward

general transformation matrix

2-dimensional:

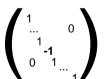

loop variables old nev

$$\begin{pmatrix} 1 & 0 \\ 0 & -1 \end{pmatrix} * \begin{pmatrix} i \\ j \end{pmatrix} = \begin{pmatrix} i \\ -j \end{pmatrix} = \begin{pmatrix} ir \\ jr \end{pmatrix}$$

for ir = 0 to M
for jr = -N to 0

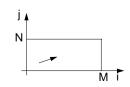

original transformed

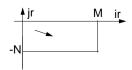

# Lecture Parallel Programming WS 2014/2015 / Slide 55a

#### Objectives:

Understand reversal transformation

#### In the lecture:

- · Explain the effect of reversal transformation.
- · Explain the notation of the transformation matrix.
- There may be no dependences in the direction of the reversed loop they would point backward after the transformation.

#### **Questions:**

· Show an example where reversal enables loop fusion.

# **Skewing**

The iteration count of an outer loop is added to the count of an inner loop; iteration space is shifted; execution order of iteration points remains unchanged

original

original

general transformation matrix:

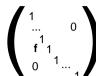

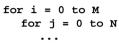

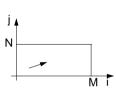

### 2-dimensional:

loop variables old new

$$\begin{pmatrix} 1 & 0 \\ f & 1 \end{pmatrix} * \begin{pmatrix} i \\ j \end{pmatrix} = \begin{pmatrix} i \\ f*i+j \end{pmatrix} = \begin{pmatrix} is \\ js \end{pmatrix}$$

transformed

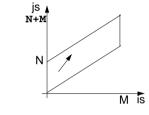

### C-5.17 / PPJ-55c

# **Permutation**

Two loops of the loop nest are interchanged; the iteration space is flipped; the execution order of iteration points changes; new dependence vectors must be legal.

general transformation matrix:

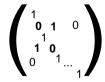

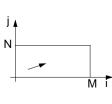

2-dimensional:

loop variables old nev

$$\begin{pmatrix} 0 & 1 \\ 1 & 0 \end{pmatrix} * \begin{pmatrix} i \\ j \end{pmatrix} = \begin{pmatrix} j \\ i \end{pmatrix} = \begin{pmatrix} ip \\ jp \end{pmatrix}$$

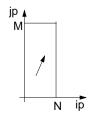

### Lecture Parallel Programming WS 2014/2015 / Slide 55b

#### Objectives:

Understand skewing transformation

#### In the lecture:

- Explain the effect of a skewing transformation.
- Skewing is always applicable.
- Skewing can enable loop permutation

#### Questions:

• Show an example where skewing enables loop permutation.

# Lecture Parallel Programming WS 2014/2015 / Slide 55c

#### **Objectives:**

Understand loop permutation

#### In the lecture:

- Explain the effect of loop permutation.
- Show effect on dependence vectors.
- · Permutation often yields a parallelizable innermost loop.

#### Questions:

• Show an example where permutation yields a parallelizable innermost loop.

### **Use of Transformation Matrices**

- Transformation matrix T defines new iteration counts in terms of the old ones: T \* i = i'

$$\begin{pmatrix} 1 & 0 \\ 0 & -1 \end{pmatrix} * \begin{pmatrix} i \\ j \end{pmatrix} = \begin{pmatrix} i \\ -j \end{pmatrix} = \begin{pmatrix} i' \\ j' \end{pmatrix}$$

• Transformation matrix T transforms old dependence vectors into new ones: T \* d = d'

e. g. 
$$\begin{pmatrix} 1 & 0 \\ 0 & -1 \end{pmatrix} * \begin{pmatrix} 1 \\ 1 \end{pmatrix} = \begin{pmatrix} 1 \\ -1 \end{pmatrix}$$

• inverse Transformation matrix **T**<sup>-1</sup> defines **old iteration counts** in terms of new ones, for transformation of index expressions in the loop body:  $T^{-1} * i' = i$ 

e. g. 
$$\begin{pmatrix} 1 & 0 \\ 0 & -1 \end{pmatrix} * \begin{pmatrix} i' \\ j' \end{pmatrix} = \begin{pmatrix} i' \\ -j' \end{pmatrix} = \begin{pmatrix} i \\ j \end{pmatrix}$$

- concatenation of transformations first T<sub>1</sub> then T<sub>2</sub>: T<sub>2</sub>\* T<sub>1</sub> = T
  - $\begin{pmatrix} 0 & 1 \\ 1 & 0 \end{pmatrix} * \begin{pmatrix} 1 & 0 \\ 0 & -1 \end{pmatrix} = \begin{pmatrix} 0 & -1 \\ 1 & 0 \end{pmatrix}$

C-5.19 / PPJ-56a

# **Inequalities Describe Loop Bounds**

The bounds of a loop nest are described by a set of linear inequalities. Each inequality separates the space in "inside and outside of the iteration space":

$$\begin{pmatrix}
-1 & 0 \\
1 & 0 \\
0 & -1 \\
0 & 1
\end{pmatrix}
*
\begin{pmatrix}
i \\
j
\end{pmatrix}
\le
\begin{pmatrix}
0 \\
M \\
0 \\
N
\end{pmatrix}$$

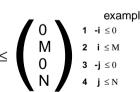

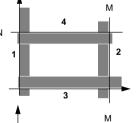

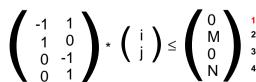

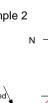

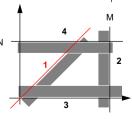

**positive** factors represent **upper** bounds negative factors represent lower bounds **1, 4:**  $j \le min(i, N)$ **1+3**: 0 ≤ i **3**:  $0 \le i$ 

**2:** i ≤ M

### Lecture Parallel Programming WS 2014/2015 / Slide 56

#### **Objectives:**

Learn to Use the matrices

#### In the lecture:

- Explain the 4 uses with examples.
- · Transform a loop completely.

• Why do the dependence vectors change under a transformation, although the dependence between array elements remains unchanged?

# Lecture Parallel Programming WS 2014/2015 / Slide 56a

#### **Objectives:**

Understand representation of bounds

#### In the lecture:

- · Explain matrix notation.
- Explain graphic interpretation.
- · There can be arbitrary many inequalities.

#### Questions:

• Give the representations of other iteration spaces.

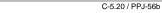

# **Transformation of Loop Bounds**

The inverse of a transformation matrix  $T^{-1}$  transforms a set of inequalities:  $B * T^{-1} i' \le c$ 

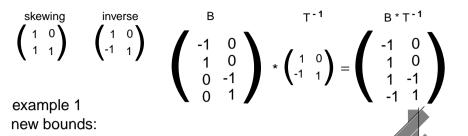

B \* T-1

# **Example for Transformation and Parallelization of a Loop**

Parallelize the above loop.

- 1. Draw the iteration space.
- 2. Compute the dependence vectors and draw examples of them into the iteration space. Why can the inner loop not be executed in parallel?
- 3. Apply a skewing transformation and draw the iteration space.
- 4. Apply a permutation transformation and draw the iteration space. Explain why the inner loop now can be executed in parallel.
- 5. Compute the matrix of the composed transformation and use it to transform the dependence vectors.
- 6. Compute the inverse of the transformation matrix and use it to transform the index expressions.
- 7. Specify the loop bounds by inequalities and transform them by the inverse of the transformation matrix.
- 8. Write the complete loops with new loop variables ip and jp and new loop bounds.

#### Lecture Parallel Programming WS 2014/2015 / Slide 56b

#### **Objectives:**

Understand the transformation of bounds

#### In the lecture:

· Explain how the inequalities are transformed

• Compute further transformations of bounds.

## Lecture Parallel Programming WS 2014/2015 / Slide 56c

#### **Objectives:**

Exercise the method for an example

#### In the lecture:

- · Explain the steps of the transformation.
- Solution on C-5.22

• Are there other transformations that lead to a parallel inner loop?

# Solution of the Transformation and Parallelization Example

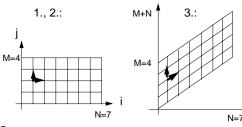

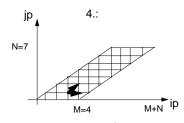

$$\begin{pmatrix} 1 & 1 \\ 1 & 0 \end{pmatrix} \begin{pmatrix} 0 \\ 1 \end{pmatrix} = \begin{pmatrix} 1 \\ 0 \end{pmatrix}$$

$$\begin{pmatrix} 1 & 1 \\ 1 & 0 \end{pmatrix} \begin{pmatrix} 1 \\ 0 \end{pmatrix} = \begin{pmatrix} 1 \\ 1 \end{pmatrix}$$

$$\begin{pmatrix}
0 & 1 \\
1 & -1
\end{pmatrix}$$

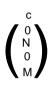

$$p \le N$$
 2, 4 =>  $ip \le M+N$   
 $p+jp \le 0$  1, 4 =>  $max (0, ip-M) \le jp$   
 $p-in < M$  2. 3 =>  $ip \le min (ip. N)$ 

1, 3 => 0 ≤ ip

C-5.23 / PPJ-57

# **Transformation and Parallelization**

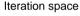

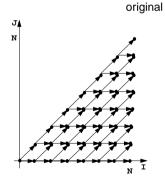

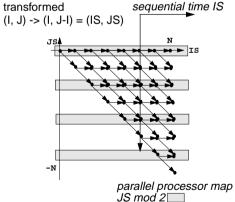

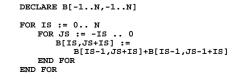

### Lecture Parallel Programming WS 2014/2015 / Slide 56d

#### Objectives:

Solution for C-60

#### In the lecture:

#### Explain

- · the bounds of the iteration spaces,
- the dependence vectors,
- · the transformation matrix and its inverse,
- the conditions for being parallelizable,
- the transformation of the index expressions
- the transformation of the loop bounds.

#### Questions:

· Describe the transformation steps.

# Lecture Parallel Programming WS 2014/2015 / Slide 57

#### Objectives:

Example for parallelization

#### In the lecture:

- Explain skewing transformation: f = -1
- · Inner loop in parallel.
- Explain the time and processor mapping.
- mod 2 folds the arbitrary large loop dimension on a fixed number of 2 processors.

#### Questions:

- · Give the matrix of this transformation.
- · Use it to compute the dependence vectors, the index expressions, and the loop bounds.

# **Data Mapping**

#### Goal:

**Distribute array elements** over processors, such that as many **accesses as possible are local.** 

### Index space of an array:

n-dimensional space of integral index points (polytope)

- · same properties as iteration space
- · same mathematical model
- same **transformations** are applicable (Skewing, Reversal, Permutation, ...)
- no restrictions by data dependences

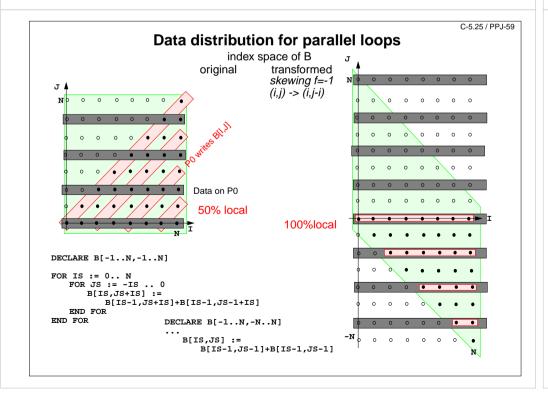

### Lecture Parallel Programming WS 2014/2015 / Slide 58

#### **Objectives:**

C-5.24 / PPJ-58

Reuse model of iteration spaces

#### In the lecture:

Explain, using examples of index spaces

#### Questions

• Draw an index space for each of the 3 transformations.

# Lecture Parallel Programming WS 2014/2015 / Slide 59

#### Objectives:

The gain of an index transformation

#### In the lecture:

#### Explain

- · local and non-local accesses,
- · the index transformation,
- · the gain of locality,
- · unused memory because of skewing.

#### Questions:

• How do you compute the index transformation using a transformation matrix?